**Das Präsidium** 

J

Welfengarten 1 Postfach 60 09 30167 Hannover 30060 Hannover

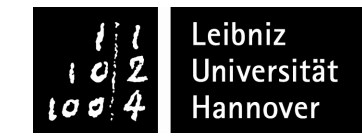

**Öffnungszeiten des ServiceCenters: Mo-Do: 10.00–17.00 Uhr, Fr: 10.00–15.00 Uhr** 

Tel.: 05 11 / 762–20 20 E-Mail: studium@uni-hannover.de Internet: www.uni-hannover.de/i-amt

## **Antrag auf Studienplatztausch**

zum Sommersemester 200\_\_\_ / Wintersemester 200\_\_\_/200\_\_\_

Wir beantragen hiermit den Studienplatztausch und erklären, dass wir zum Zeitpunkt der Antragstellung für den gleichen Studiengang / das gleiche Studienfach im gleichen Fachsemester immatrikuliert sind.

Uns ist bekannt, dass ein Studienplatztausch nur erfolgen kann, wenn die andere Hochschule ebenfalls mit dem Tausch einverstanden ist.

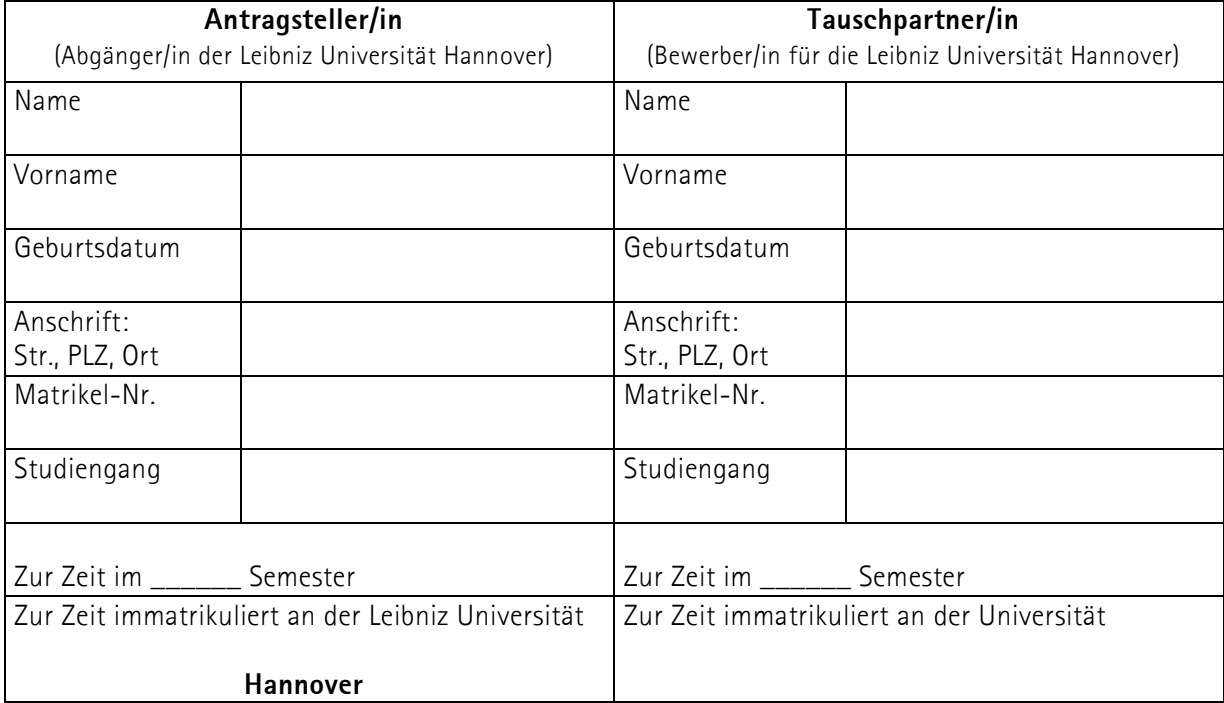

Ort, Datum

\_\_\_\_\_\_\_\_\_\_\_\_\_\_\_\_\_\_\_\_\_\_\_\_\_\_\_\_\_\_\_\_\_\_\_ \_\_\_\_\_\_\_\_\_\_\_\_\_\_\_\_\_\_\_\_\_\_\_\_\_\_\_\_\_\_\_\_\_\_\_ **Unterschrift des Antragsstellers** 

\_\_\_\_\_\_\_\_\_\_\_\_\_\_\_\_\_\_\_\_\_\_\_\_\_\_\_\_\_\_\_\_\_\_\_

**Unterschrift des Tauschpartners** 

\_\_\_\_\_\_\_\_\_\_\_\_\_\_\_\_\_\_\_\_\_\_\_\_\_\_\_\_\_\_\_\_\_\_\_

\_\_\_\_\_\_\_\_\_\_\_\_\_\_\_\_\_\_\_\_\_\_\_\_\_\_\_\_\_\_\_\_\_\_\_

Die Leibniz Universität Hannover genehmigt hiermit den vorstehenden Studienplatztausch vorbehaltlich der Exmatrikulation des Tauschpartners an der entsprechenden Hochschule.

Ort, Datum

Hannover, den \_\_\_\_\_\_\_\_\_\_\_\_\_\_\_\_\_

der entsprechenden Hochschule genehmigt.

i. A. Hiermit wird der vorstehende Studienplatztausch vorbehaltlich der Exmatrikulation des Tauschpartners an

\_\_\_\_\_\_\_\_\_\_\_\_\_\_\_\_\_\_\_\_, den \_\_\_\_\_\_\_\_\_\_\_\_\_\_\_

(Siegel)